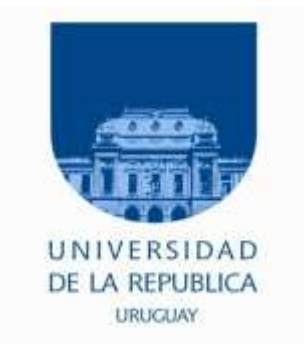

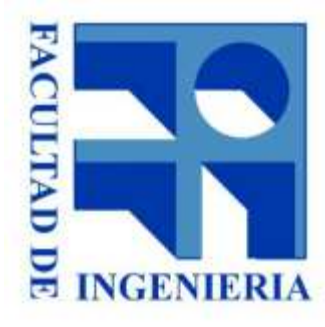

## 6. - Lenguajes y Ciclo de **Desarrollo**

#### Introducción a los microprocesadores 2015

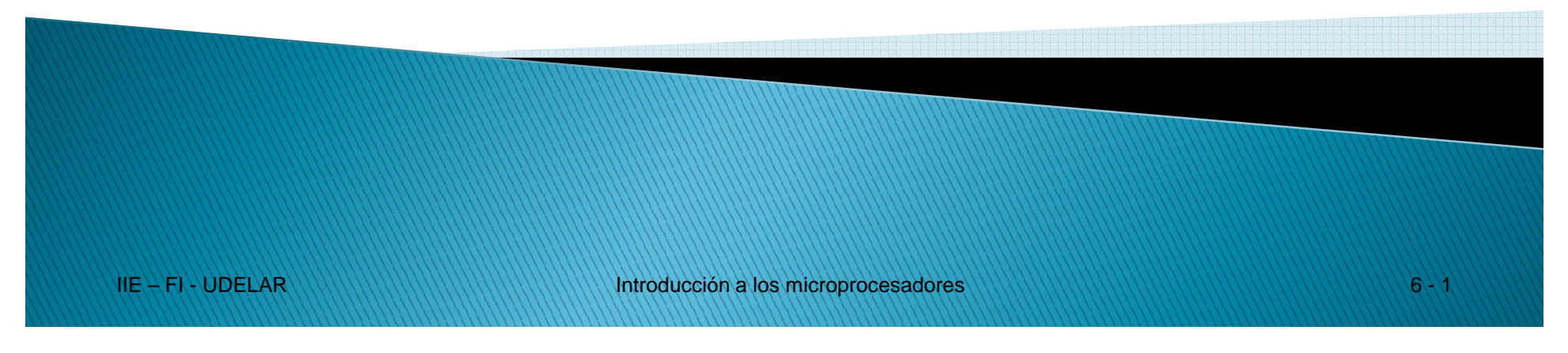

## Lenguajes y Ciclo de Desarrollo

#### ●Lenguajes

- Cód. Máquina
- Lenguajes alto nivel
- 
- 

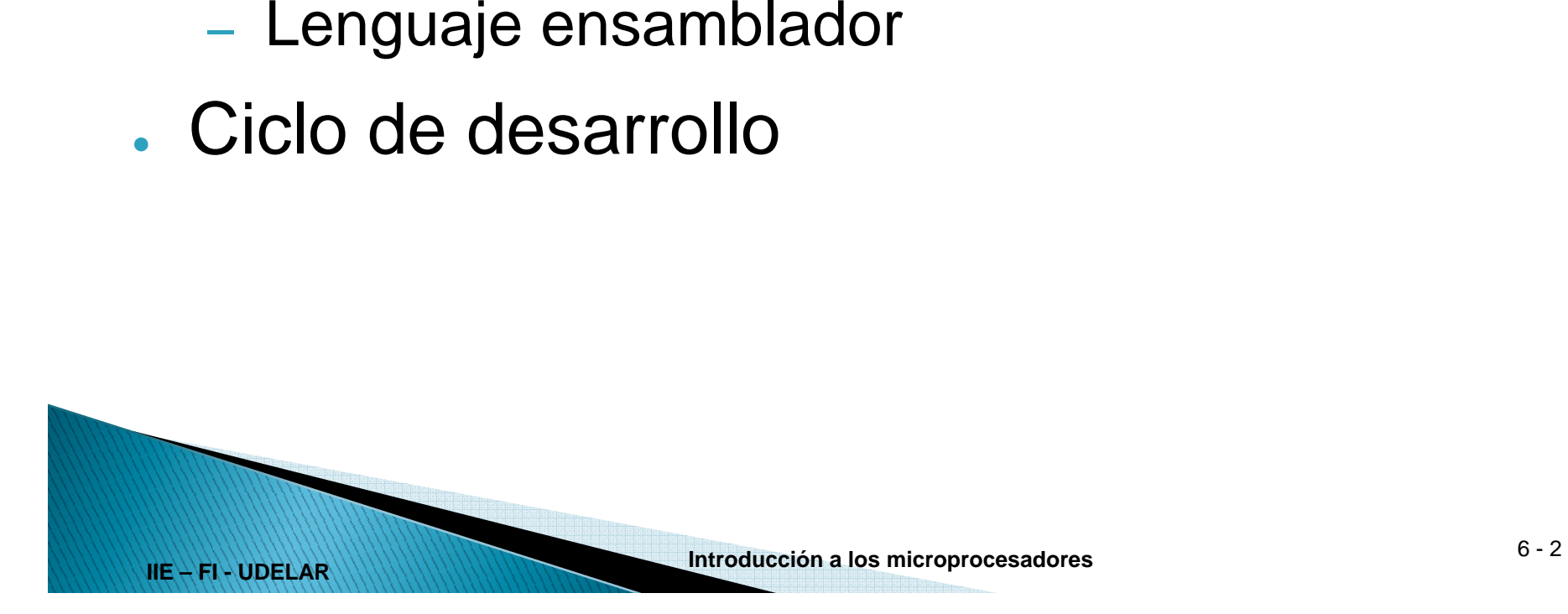

## Lenguajes: Código Máquina

- ● Nivel de abstracción bajo
	- ceros y unos.
- ●Es lo único que entiende el procesador.
- Objetivo: ●

- $-$  código de máquina  $\rightarrow$  memoria.
- ● Imposible entender, menos aún corregir o modificar por un humano.
	- Necesidad de mayor nivel de abstracción

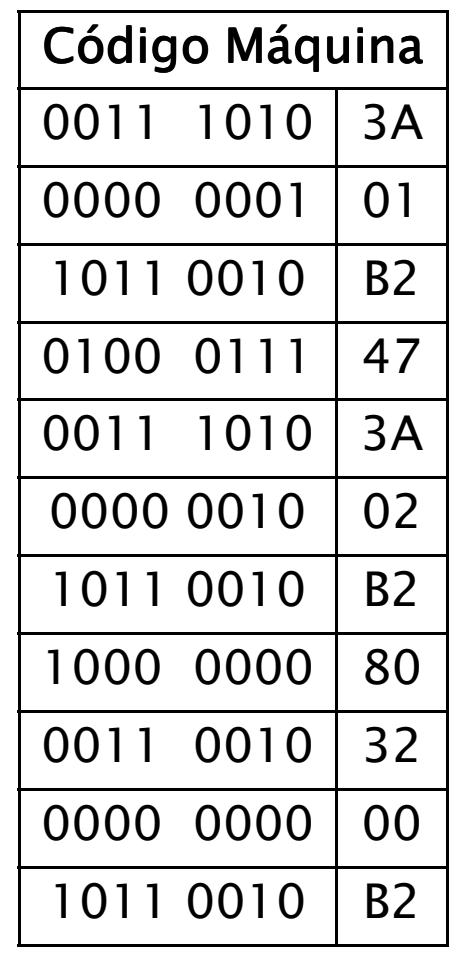

## Lenguajes: Lenguaje de Alto Nivel

●Pascal, C, Java

Suma  $:=$  Oper1 + Oper2

- ●Mayor nivel de abstracción
- ● No lo comprende el procesador
	- Necesita Traducción : Se le llama "Compilación"
	-
- 

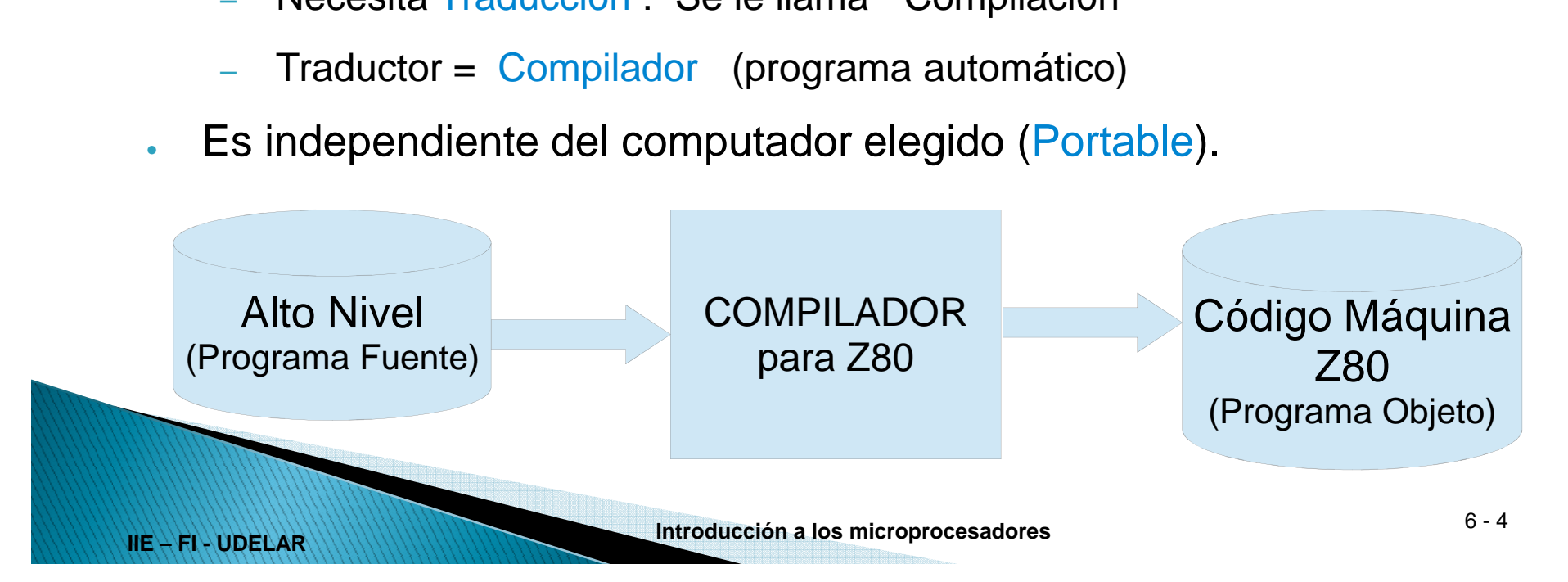

## Lenguajes: Lenguaje ensamblador

- ●Nivel de abstracción intermedio
- ●Específico del procesador usado
- ● Traducción más simple
	- –Una línea corresponde a una instrucción
	- –Traducción = Ensamblado
	-

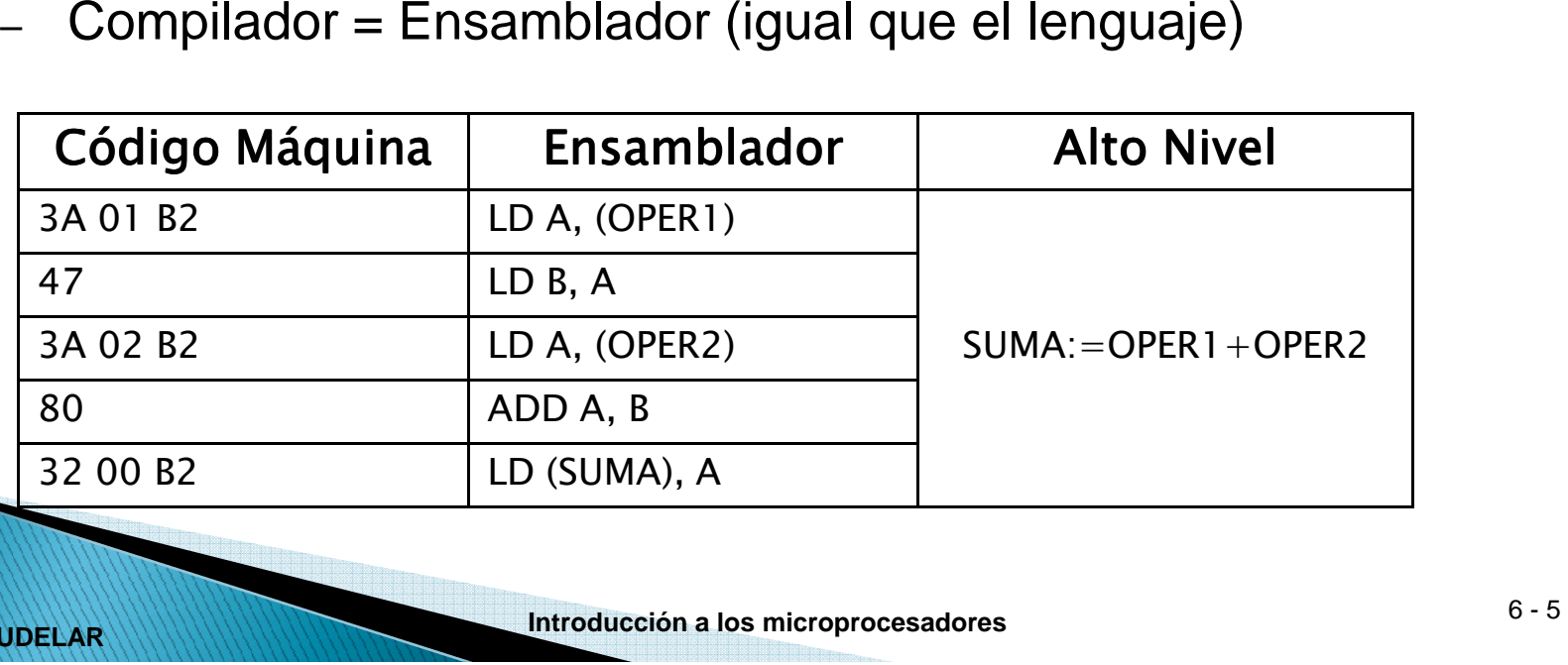

## Lenguajes: Lenguaje ensamblador

¿Cuando usar Alto Nivel y cuando Ensamblador ?

- ●Alto nivel siempre que sea posible
- ● A veces Ensamblador (assembler) por:
	- Acceso a todos los recursos del procesador
	- -
		-
- **Introducción** a los microprocesadores en tiempo de ejecución en tamaño de código en tiempo de ejecución electrópico en tiempo de compilador en electrópico en electrópico en alto nivel en electrópico en alto nivel en ele
- 

- 
- 

## Lenguajes y Ciclo de Desarrollo

✔Lenguajes

- ● Ciclo de desarrollo
	- Diseño
	- Codificación
	-
	-
	-

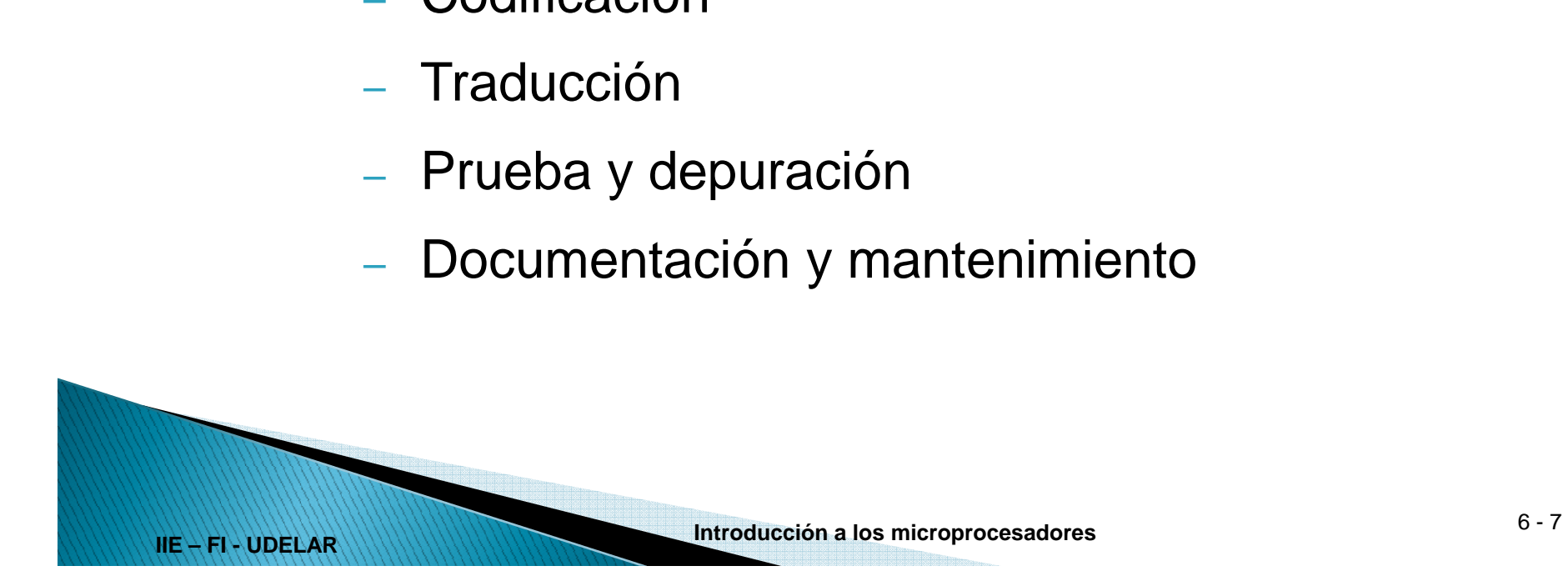

#### Ciclo de Desarrollo Diseño

- ● Nunca empezar escribiendo código
	- "Spaghetti code"
- **Pseudocódigo:** 
	- Estructuras de control de lenguajes de alto nivel pero con libertades para incluir recursos hardware

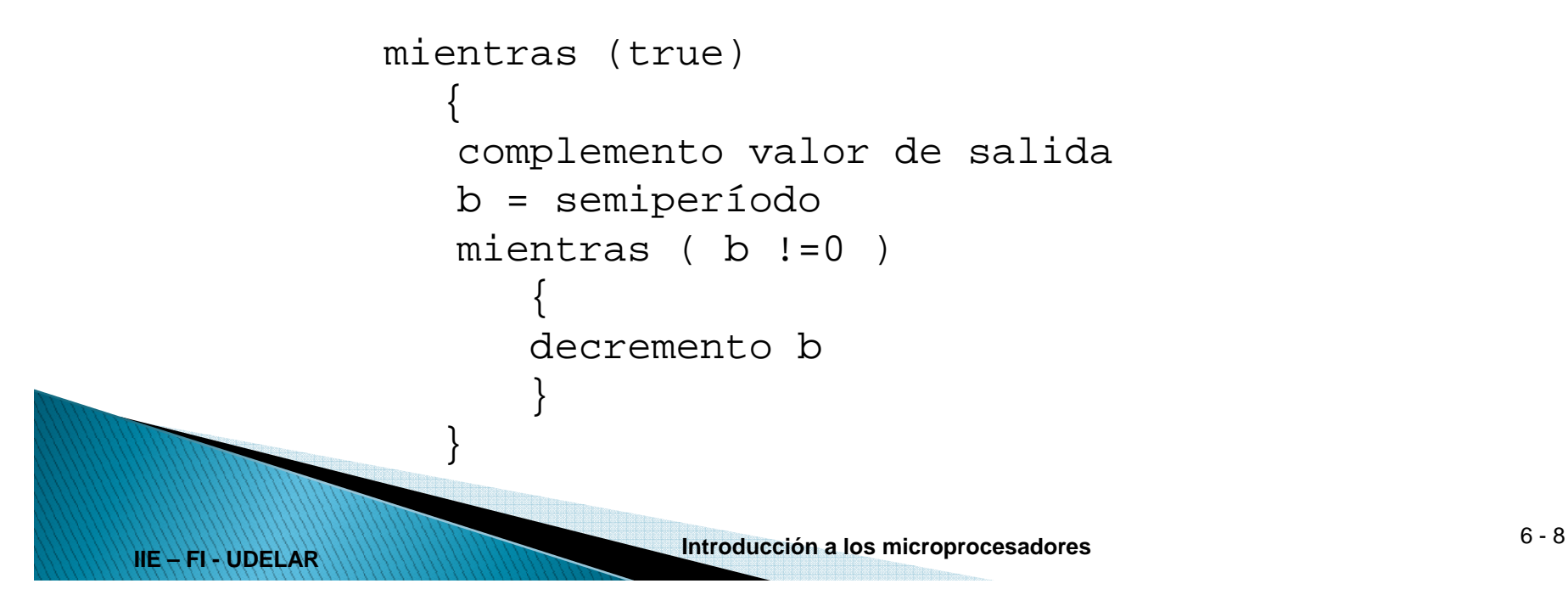

### Ciclo de Desarrollo **Diseño**

- ● Diagramas de flujo
	- –Menor nivel de abstracción
	- – Más fácil pasarlo a assembler

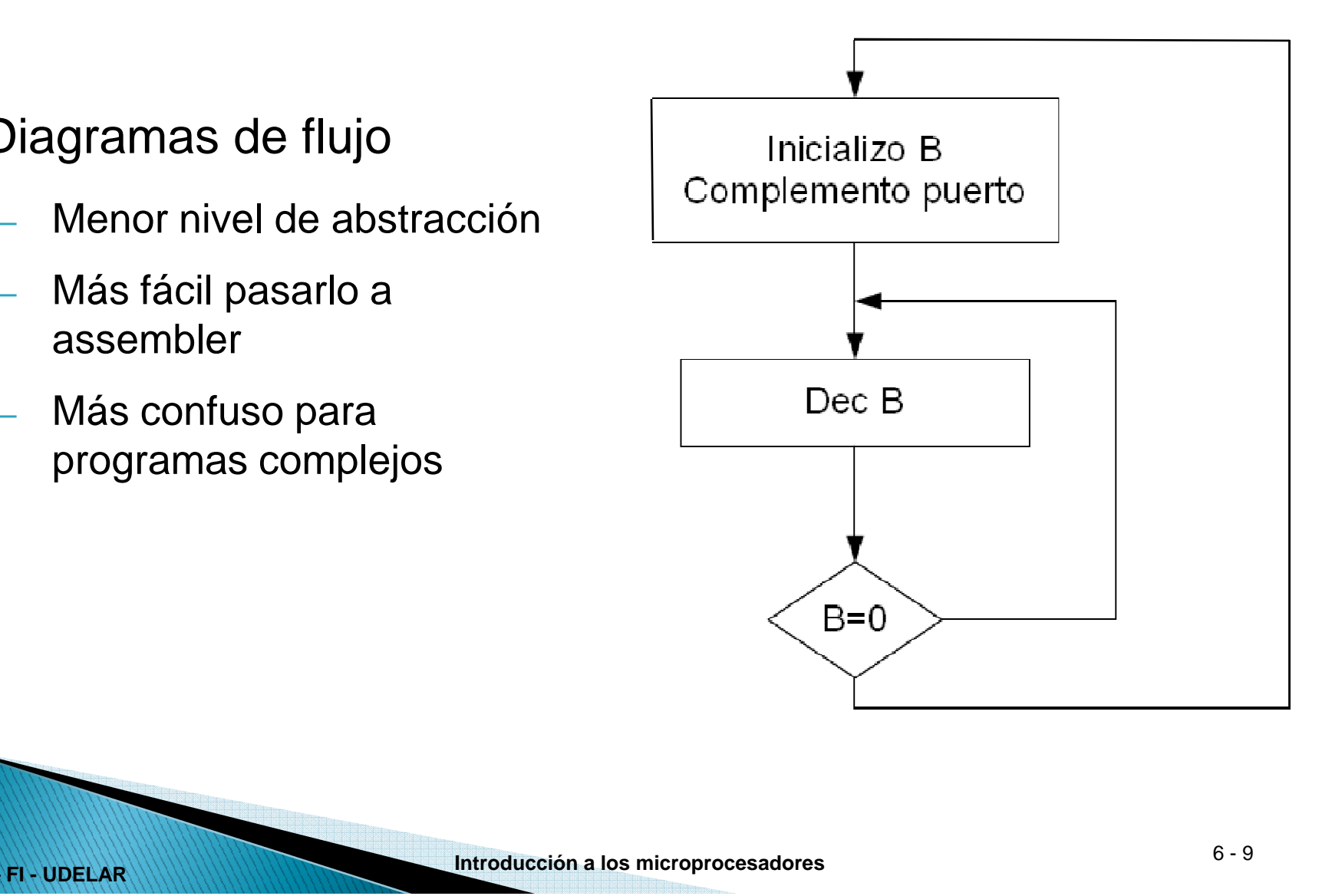

#### Ciclo de Desarrollo Diseño

# Usen el que prefieran,

# pero USEN!!

#### Ciclo de Desarrollo Codificación

- Una vez diseñado el programa hay que escribirlo
- Editor de texto para crear un archivo fuente (programa fuente)
- En nuestro caso el programa será escrito en ensamblador.

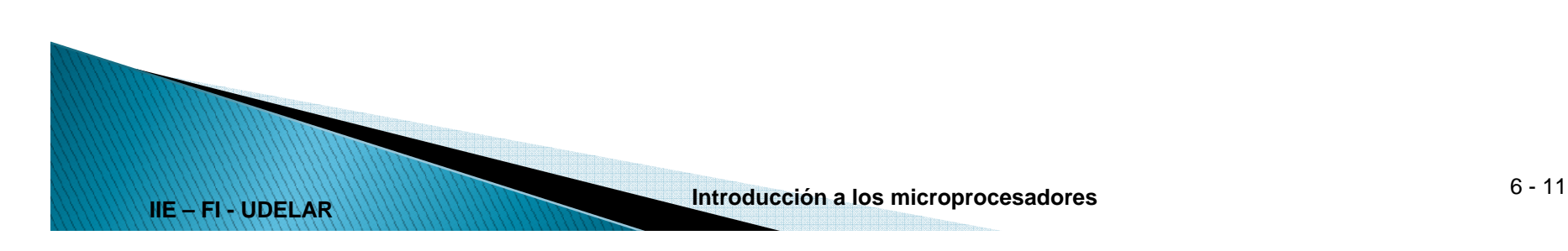

#### Ciclo de Desarrollo Traducción

- Traducción = Ensamblado
- Se genera Lista de Errores
	- o Si hay errores → corregir la codificación (programa<br>fuente) fuente)
	- o Si no hay errores → Código Máquina.

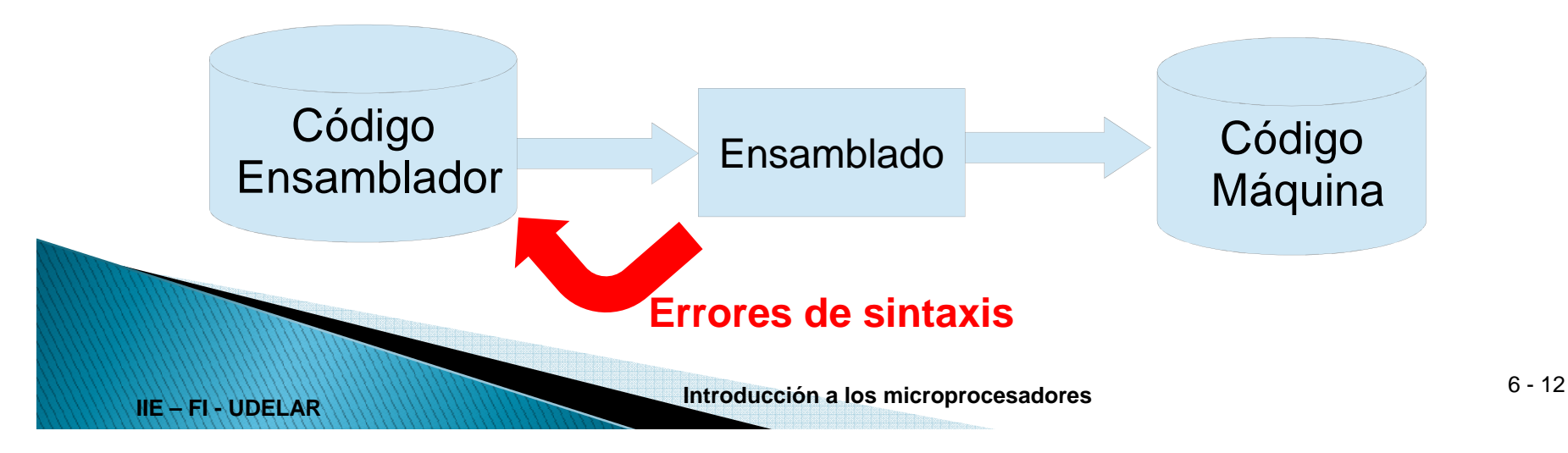

### Ciclo de Desarrollo **Traducción**

- ●Programa en archivos separados
- ● Ensamblador o Assembler
	- Traduce cada módulo
	- Direcciones <u>relativas</u> al comienzo del módulo
	- Símbolos externos (definidos en otro módulo)
- ●Linker

- Encadena los módulos
- Resuelve pendientes
	- ●Direcciones de comienzo ahora conocidas
	- ●Todos los símbolos tienen que estar definidos en algún módulo
- ● Bibliotecas ya ensambladas
	- De terceros o propias

### Ciclo de Desarrollo Prueba y Depuración

- ●Objetivo: verificar que el programa hace lo que debe hacer.
- ● Enfoque tradicional:
	- Ejecución controlada del programa
	- Comparación de resultados con resultados esperados
- ● Depende del ambiente de desarrollo
	- Sistema de desarrollo: donde escribo y pruebo los programas
	- Sistema destino: donde va a correr el programa final

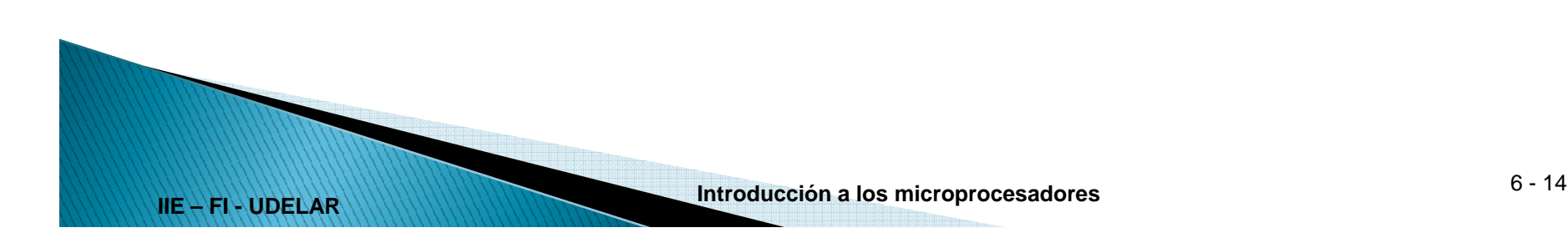

## Ciclo de Desarrollo Prueba y Depuración

#### **Herramientas:**

- ●Simulador (no sirve para tiempo)
- ●Depurador o Debugger (paso a paso, breakpoint)
- Sistema destino
	- Kit de desarro – Kit de desarrollo
	- Placa prototipo
- 
- Placa prototipo<br>
Analizador Lógico<br>
Emulador (no sirve para tiempos)<br>
Sistema de desarrollo: PC<br>
Sistema destino<br>
Simulador<br>
Kit de desarrollo en placa DE0<br>
Kit de desarrollo en placa DE0<br>
Northern Propro
- 

- - -
		-

### Ciclo de Desarrollo Documentación y Mantenimiento

- Si no se documenta se hace muy difícil hacer mantenimiento.
- ●Documentar lleva mucho tiempo y ahorra mucho más.
- ●No documentar para ahorrar tiempo = perder tiempo
- ● ¿Como documentar?
	- Papel y lápiz

- Editor de texto y/o planilla de cálculo
- Software especializado.